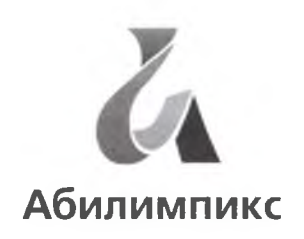

Чемпионат по профессиональному мастерству среди инвалидов и лиц с ограниченными возможностями здоровья «Абилимпикс» в Свердловской области, 2022 год Региональный этап

Компетенция: Столярное дело

## Итоговый протокол заседания экспертной комиссии

Дата «20» апреля 2022 г.

Категория Школьники

Присутствовали:

Председатель ЭК (Главный эксперт) Болдырев Сергей Павлович по компетенции Столярное дело - школьники Эксперты: Тарасовских Антип Васильевич Рябов Сергей Владимирович

В соревнованиях приняли участие 17 человек:

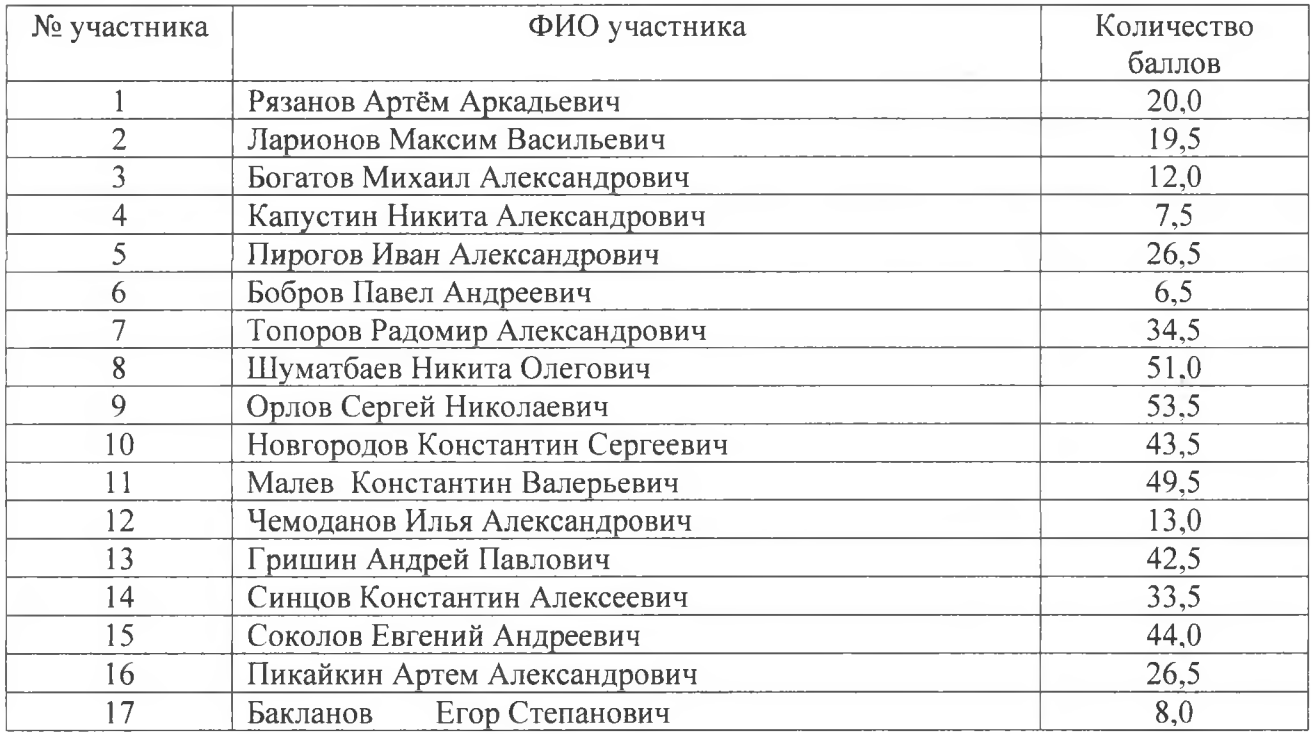

2. По результатам подсчета баллов, выставленных членами Жюри, призовые места присуждаются:

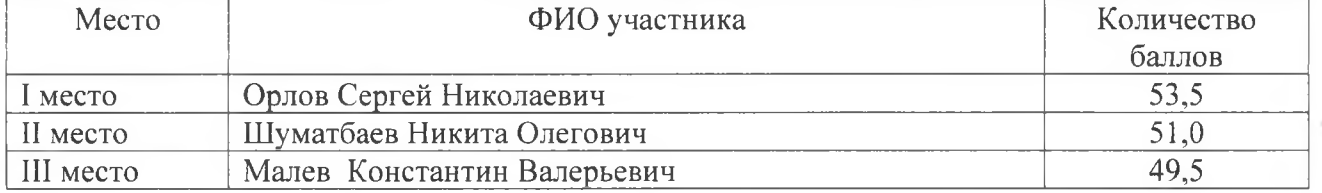

а также не призовые номинации:

¥

Председатель ЭК (Главный эксперт) Болдырев Сергей Павлович по компетенции Столярное дело - школьники  $\overline{\mathscr{U}}$ Эксперты: Тарасовских Антип Васильевич Рябов Сергей Владимирович

Главный Эксперт Болдырев Сергей Павлович